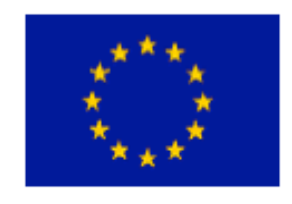

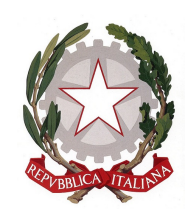

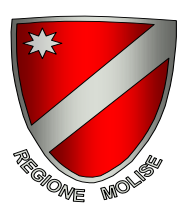

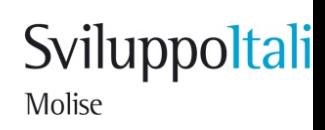

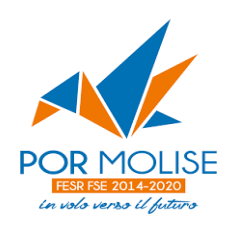

# **POR FESR FSE MOLISE 2014/2020**

# **ASSE 6 – OCCUPAZIONE**

**Azione 6.4.1 "Azioni integrate di politiche attive e politiche passive, tra cui azioni di riqualificazione e di outplacement dei lavoratori coinvolti in situazioni di crisi collegate a piani di riconversione e ristrutturazione aziendale"**

# **AUTOIMPRENDITORIALITA' AUTOIMPRENDITORIALITA'**

# **AVVISO PER LA**

# **CREAZIONE DI IMPRESE**

# **DA PARTE DEI LAVORATORI DA PARTE DEI LAVORATORI**

# **DELL'AREA DI CRISI COMPLESSA DEL MOLISE**

## **SOMMARIO**

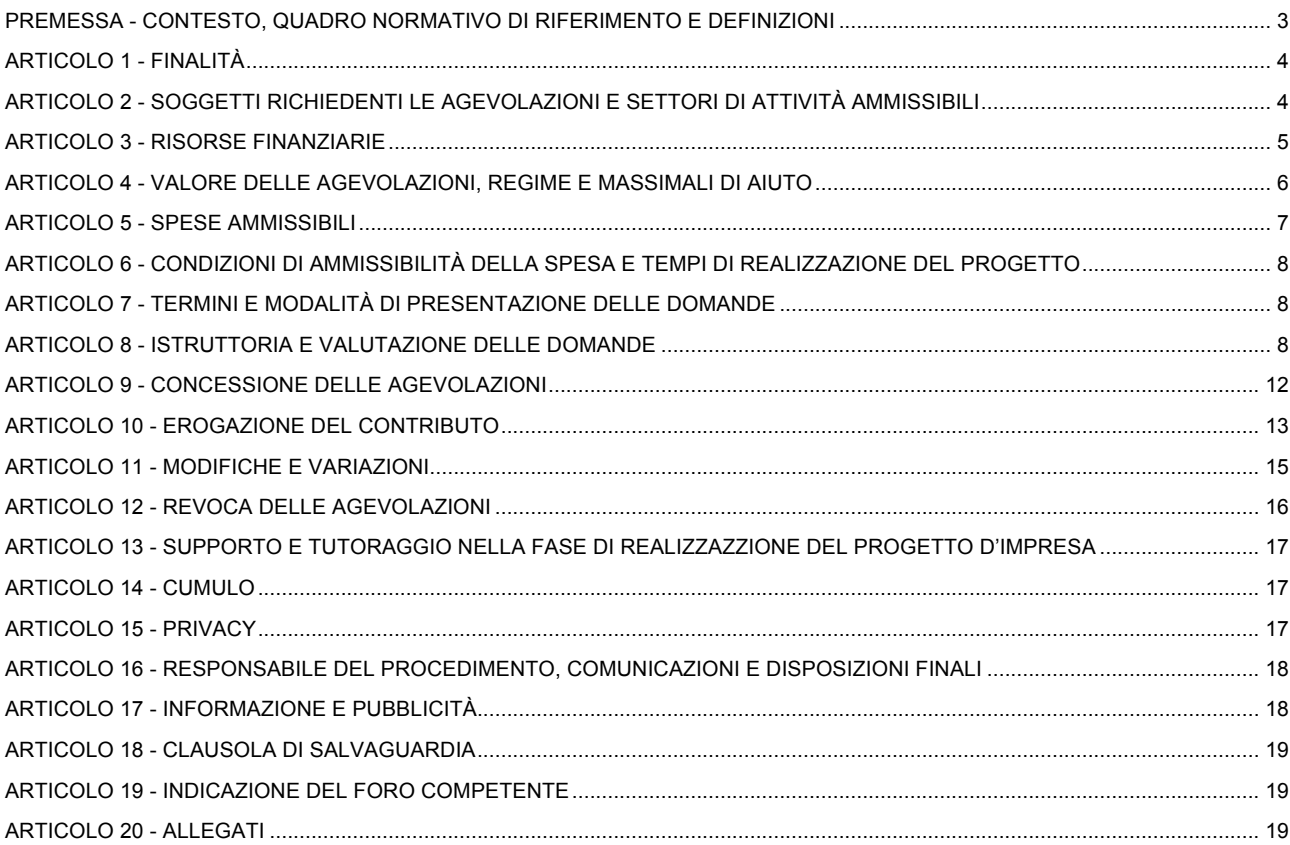

#### **"POR FESR FSE Molise 2014/2020"**

#### **Autoimprenditorialità "Creazione di imprese da parte dei lavoratori dell'area di crisi complessa del Molise"**

**Aiuti concessi in regime "***de minimis***" ai sensi del Regolamento (UE) n. 1407 del 18.12.2013**

## **Premessa - Contesto, quadro normativo di riferimento e definizioni**

- 1. Il presente Avviso è emanato nel rispetto della normativa comunitaria relativa alla programmazione dei Fondi Strutturali 2014-2020 ed, in particolare, del Regolamento (UE) n.1303/2013 del Parlamento e del Consiglio del 17 dicembre 2013, dell'Accordo di Partenariato 2014-2020 dello Stato italiano con la Commissione Europea e del POR FESR FSE Molise 2014-2020, Asse 6 – Attività 6.4.1 "*Azioni integrate di politiche attive e politiche passive, tra cui azioni di riqualificazione e di outplacement dei lavoratori coinvolti in situazioni di crisi collegate a piani di riconversione e ristrutturazione aziendale*", approvato dalla Commissione Europea in data 14 luglio 2015 - Decisione C(2015) 4999 final.
- 2. Lo stesso Avviso si inquadra nel seguente ambito normativo:
	- o Regolamento (UE) n. 1303/2013 del Parlamento europeo e del Consiglio del 17 dicembre 2013 Recante disposizioni comuni sul Fondo europeo di sviluppo regionale, sul Fondo sociale europeo, sul Fondo di coesione, sul Fondo europeo agricolo per lo sviluppo rurale e sul Fondo europeo per gli affari marittimi e la pesca e disposizioni generali sul Fondo europeo di sviluppo regionale, sul Fondo sociale europeo, sul Fondo di coesione e sul Fondo europeo per gli affari marittimi e la pesca, e che abroga il regolamento (CE) n. 1083/2006 del Consiglio;
	- o Regolamento (UE) n. 1304/2013 del Parlamento europeo e del Consiglio del 17 dicembre 2013 relativo al Fondo sociale europeo e che abroga il regolamento (CE) n. 1081/2006 del Consiglio;
	- o Regolamento di esecuzione (UE) n. 215/2014 della Commissione del 7 marzo 2014 che stabilisce norme di attuazione del regolamento (UE) n. 1303/2013 per quanto riguarda la nomenclatura delle categorie di intervento per i fondi strutturali e di investimento europei;
	- o Regolamento delegato n. 480/2014 della Commissione del 3 marzo 2014 che integra il regolamento (UE) n. 1303/2013 del Parlamento europeo e del Consiglio recante disposizioni comuni sul Fondo europeo di sviluppo regionale, sul Fondo sociale europeo, sul Fondo di coesione, sul Fondo europeo agricolo per lo sviluppo rurale e sul Fondo europeo per gli affari marittimi e la pesca e disposizioni generali sul Fondo europeo di sviluppo regionale, sul Fondo sociale europeo, sul Fondo di coesione e sul Fondo europeo per gli affari marittimi e la pesca;
	- o Regolamento di esecuzione (UE) N. 821/2014 della Commissione del 28 luglio 2014 recante modalità di applicazione del regolamento (UE) n. 1303/2013 per quanto riguarda le caratteristiche tecniche delle misure di informazione e comunicazione per le operazioni;
	- o Regolamento n. 1011/2014 di esecuzione della Commissione del 22 settembre 2014 recante modalità di esecuzione del regolamento (UE) n. 1303/2013 del Parlamento europeo e del Consiglio per quanto riguarda i modelli per la presentazione di determinate informazioni alla Commissione e le norme dettagliate concernenti gli scambi di informazioni tra beneficiari e autorità di gestione, autorità di certificazione, autorità di audit e organismi intermedi;
	- o Regolamento UE n. 1407/2013 della Commissione del 18 dicembre 2013 relativo all'applicazione degli articoli 107 e 108 del trattato sul funzionamento dell'Unione Europea agli aiuti "de minimis";
	- o Accordo di Partenariato Italia 2014-2020, i cui elementi previsti dal Regolamento (UE) 1303/2013 sono stati approvati dalla Commissione Europea in data 29.10.2014 con propria Decisione C (2014) 8021;
	- o Legge 7 agosto 1990, n. 241 "Nuove norme in materia di procedimento amministrativo e di diritto di accesso ai documenti amministrativi" e ss.mm.ii.;
	- o Decreto Legislativo 30 giugno 2003, n. 196, "Codice in materia di protezione dei dati personali", pubblicato nella Gazzetta Ufficiale n. 174 del 29 luglio 2003 – Supplemento Ordinario n. 123;
	- o Decreto legislativo 31 marzo 1998, n. 123 "Disposizioni per la razionalizzazione degli interventi di sostegno pubblico alle imprese, a norma dell'articolo 4, comma 4, lettera c), della legge 15 marzo 1997, n. 59";
	- o Decreto legislativo 6 settembre 2011, n. 159, recante "Codice delle leggi antimafia e delle misure di prevenzione, nonché nuove disposizioni in materia di documentazione antimafia, a norma degli articoli 1 e 2 della legge 13 agosto 2010, n. 136";
- o Decreto del Ministro delle attività produttive 18 aprile 2005, con il quale sono adeguati i criteri di individuazione di piccole e medie imprese alla disciplina comunitaria;
- o Decreto del Presidente della Repubblica 28 dicembre 2000, n. 445 recante "Testo unico delle disposizioni legislative e regolamentari in materia di documentazione amministrativa";
- o Decreto Legislativo 07 marzo 2005, n. 82 recante "Codice dell'amministrazione digitale";
- o Decreto del Presidente della Repubblica n. 196 del 3 ottobre 2008 e successive modifiche ed integrazioni, recante "Disposizioni generali sul fondo europeo di sviluppo regionale, sul fondo sociale europeo e sul fondo di coesione";
- o Decreto Legislativo 11 aprile 2006, n. 198 recante "Codice delle pari opportunità tra uomo e donna a norma dell'art. 6 della legge 28 novembre 2005 n. 246".
- o Decreto del Ministero dello Sviluppo Economico del 7 agosto 2015 "Accertamento delle condizioni per il riconoscimento di crisi industriale complessa, con impatto significativo sulla politica industriale nazionale, per il territorio ricompreso tra le due province di Isernia e Campobasso corrispondente ai Comuni di Venafro (IS), Campochiaro (CB) e Bojano (CB) e per le aree di localizzazione delle aziende dell'indotto";
- o Delibera di Giunta regionale del Molise n. 151 del 12 maggio 2017 di approvazione dei contenuti dell'"Accordo di Programma dell'Area di crisi complessa" finalizzato: a) alla salvaguardia e consolidamento delle imprese dell'area, b) all'attrazione di nuove iniziative imprenditoriali, c) al reimpiego dei lavoratori espulsi dal mercato del lavoro.

#### **Articolo 1 - Finalità**

1. La Regione Molise, nel rispetto del POR FESR FSE Molise 2014/2020 e degli impegni assunti nell'ambito dell'Accordo di Programma per l'attuazione del "*Progetto di riconversione e riqualificazione industriale*" sottoscritto con il Ministero dello Sviluppo economico, promuove la creazione di nuove imprese da parte dei lavoratori da ricollocare dell'Area di crisi complessa del Molise.

### **Articolo 2 - Soggetti richiedenti le agevolazioni e settori di attività ammissibili**

- 1. Per ottenere le agevolazioni pubbliche disponibili possono avanzare candidatura in forma singola o in partenariato<sup>1</sup> esclusivamente i disoccupati o percettori di misure di sostegno al reddito, comunque denominate, che dalla data del 1 gennaio 2008 risultavano occupati con rapporto di lavoro subordinato o parasubordinato (collaborazioni a progetto, collaborazioni coordinate e continuative, collaborazioni occasionali, soci lavoratori, ecc.) presso unità produttive, localizzate nella Regione Molise, di aziende coinvolte nelle crisi dei seguenti ambiti di attività:
	- Polo avicolo agroalimentare: Solagrital-GAM e aziende dell'indotto individuate in Allegato 1 al presente Avviso;
	- Polo tessile: Ittierre SpA e aziende dell'indotto individuate in Allegato 2 al presente Avviso;
	- Polo metalmeccanico (ambito Venafro-Pozzilli): aziende dell'indotto individuate in Allegato 3 al presente Avviso.
- 2. Tutti i soggetti partecipanti, in sede di candidatura, devono impegnarsi a costituire in Molise, successivamente all'approvazione del Progetto d'impresa, un nuovo soggetto giuridico in forma singola o associata con altri soggetti ugualmente ammissibili $^2$ .
- 3. Il soggetto giuridico costituito deve necessariamente avere sede operativa nella Regione Molise per almeno 5 anni dalla data di erogazione del saldo del contributo di cui al successivo Articolo 10.
- 4. L'attività d'impresa deve, pertanto, essere mantenuta attiva per un periodo non inferiore ai cinque anni successivi dalla disposizione del saldo delle agevolazioni da parte dell'Amministrazione regionale. Il

<sup>1</sup> In caso di candidature in partenariato tutti i soggetti, indistintamente, devono pertanto possedere i requisiti previsti dal presente Avviso.

 $2$  Non sono previste modifiche alla composizione societaria ad eccezione dei casi indicati nel successivo Articolo 11.

mancato rispetto delle prescrizioni previste nel presente comma determina la revoca totale delle agevolazioni e la restituzione dell'eventuale contributo ricevuto.

- 5. Nel rispetto del vigente Regolamento comunitario relativo agli "aiuti de minimis", il presente Avviso sostiene la creazione di nuove iniziative imprenditoriali (lavoro autonomo o attività di impresa in forma associata) che riguardano la produzione di beni nei settori industria, artigianato e trasformazione dei prodotti agricoli, la fornitura di servizi alle imprese e alle persone, il commercio di beni e servizi, il turismo e la promozione culturale. Sono escluse le iniziative non ammissibili dal comma 1 dell'Articolo 1 del citato Regolamento comunitario.
- 6. I soggetti che intendono candidare un Progetto d'impresa, pena l'inammissibilità alle agevolazioni, devono alla data di candidatura della domanda di agevolazione:
	- a. essere in possesso dello status di disoccupato o di percettore di misure di sostegno al reddito nel rispetto delle condizioni previste dal precedente comma 1;
	- b. nei casi di agevolazioni superiori ad € 150.000,00 essere in possesso di tutti i requisiti morali e trovarsi nelle condizioni che consentono la concessione delle agevolazioni ai sensi della vigente normativa antimafia;
	- c. pena l'esclusione di tutte le proposte pervenute all'Amministrazione (determinando, quindi, la perdita dei requisiti di accesso per tutti i soggetti co-partecipanti), partecipare ad una sola candidatura progettuale sia in forma singola che associata anche in riferimento al parallelo Avviso dedicato all'intero territorio regionale;
	- d. non essere destinatari di sentenze di condanna passate in giudicato o di decreti penali di condanna divenuti irrevocabili o di sentenze di applicazione della pena su richiesta, ai sensi dell'art. 444 del codice di procedura penale, per reati gravi in danno dello Stato o della Comunità europea, per reati che incidono sulla moralità professionale, per reati di partecipazione a un'organizzazione criminale, corruzione, frode, riciclaggio e per reati in danno dell'ambiente;
	- e. non avere a proprio carico procedimenti per reati gravi in danno dello Stato o della Comunità europea, per reati che incidono sulla moralità professionale, per reati di partecipazione a un'organizzazione criminale, corruzione, frode, riciclaggio e per reati in danno dell'ambiente;
	- f. non avere a proprio carico procedimenti pendenti per l'applicazione di una delle misure di prevenzione di cui all'art. 6 del Decreto legislativo 6 settembre 2011, n. 159 o di una delle cause ostative previste dall'Articolo 67 del medesimo D. Lgs.
- 7. Sono escluse, di conseguenza, le candidature presentate da soggetti che alla data di presentazione della domanda non possiedono i requisiti sopra richiesti e le imprese che, successivamente alla fase istruttoria e valutativa, assumono una forma giuridica diversa da quella di: a) ditta/impresa individuale, b) società di persone, c) società di capitali, d) società cooperativa.
- 8. In presenza di candidature inoltrate da più soggetti, in sede di costituzione delle società devono essere rispettate le condizioni societarie riportate nella seguente tabella:

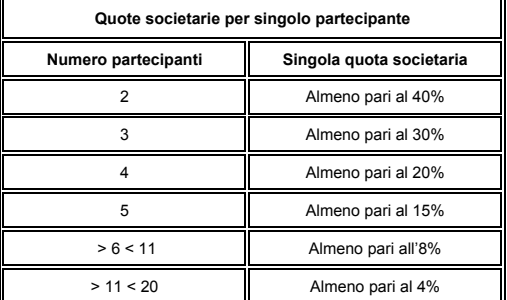

#### **Articolo 3 - Risorse finanziarie**

- 1. Il presente Avviso dispone di una dotazione finanziaria pubblica quantificata in € 1.000.000,00 (euro unmilione/00) a valere sulle Risorse del POR FESR FSE Molise 2014/2020 Asse 6 - Azione 6.4.1 "*Azioni integrate di politiche attive e politiche passive, tra cui azioni di riqualificazione e di outplacement dei lavoratori coinvolti in situazioni di crisi collegate a piani di riconversione e ristrutturazione aziendale*".
- 2. La Regione Molise si riserva, a suo insindacabile giudizio, la possibilità di incrementare la dotazione finanziaria in presenza di risorse rinvenienti da ulteriori disponibilità.

#### **Articolo 4 - Valore delle agevolazioni, regime e massimali di aiuto**

- 1. Nel presente Articolo sono esplicitati gli importi massimi di contributo pubblico (commi 2 e 3) e le intensità di aiuto (comma 4) riconoscibili sulla base del numero dei partecipanti alla candidatura.
- 2. Quale sostegno pubblico alle spese ammissibili (successivo Articolo 5) del Progetto d'impresa è previsto un contributo di importo massimo per singolo partecipante di € 30.000,00 (euro trentamila/00). Gli aiuti sono concessi al futuro soggetto giuridico (ditta individuale o società) in conto capitale (fondo perduto) nel rispetto delle intensità di aiuto riportate nella tabella del successivo comma 4.
- 3. In presenza di candidature inoltrate da più partecipanti, il contributo pubblico può aumentare in proporzione (si veda la successiva tabella) fino all'importo massimo di € 200.000,00 (euro .<br>duecentomila/00), circostanza praticabile in presenza di 7 soggetti ammissibili<sup>3</sup>.

In presenza di un numero di soggetti ammissibili superiori a 7 il contributo sarà in ogni caso massimo di € 200.000,00 (euro duecentomila/00).

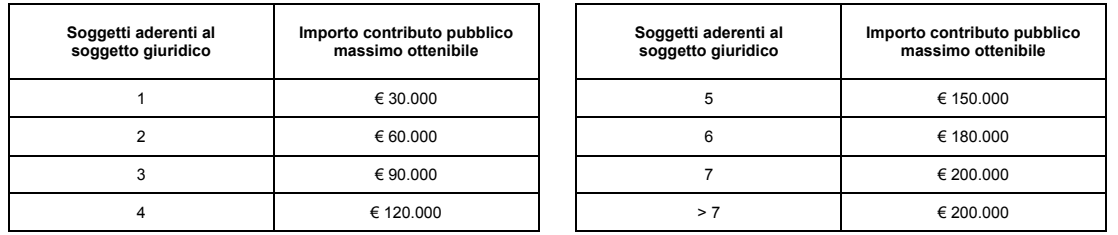

4. Le spese ammissibili dei Progetti d'impresa, nei limiti degli importi riportati nei precedenti commi 2 e 3, sono finanziabili in regime «de minimis» a norma del Regolamento UE n. 1407/2013 con le seguenti intensità di aiuto<sup>4</sup>:

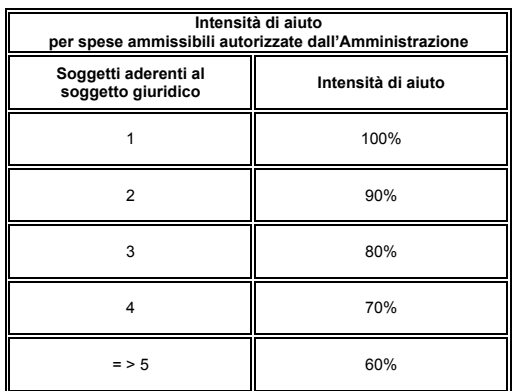

 $3$  La quota di contributo massimo viene ridotta ad euro 200.000,00 nel rispetto del massimale previsto dal regime "de minimis".

<sup>4</sup> Esemplificando risultano, pertanto, le seguenti intensità/percentuali di aiuto. In presenza di spese ammissibili inferiori il contributo pubblico, ovviamente, si riduce in proporzione sulla base della stessa intensità di aiuto.

Un solo soggetto aderente alla candidatura: rispetto ad un investimento con spese ammissibili pari ad euro 30.000,00 si può riconoscere un contributo di euro 30.000,00 (100% di intensità di aiuto).

Due soggetti aderenti alla candidatura: rispetto ad un investimento con spese ammissibili pari ad euro (circa) 66.670,00 si può riconoscere un contributo di euro 60.000,00 (90% di intensità di aiuto).

Tre soggetti aderenti alla candidatura: rispetto ad un investimento con spese ammissibili pari ad euro 112.500,00 si può riconoscere un contributo di euro 90.000,00 (80% di intensità di aiuto).

Quattro soggetti aderenti alla candidatura: rispetto ad un investimento con spese ammissibili pari ad euro (circa) 171.430,00 si può riconoscere un contributo di euro 120.000,00 (70% di intensità di aiuto).

Cinque soggetti aderenti alla candidatura: rispetto ad un investimento con spese ammissibili pari ad euro (circa) 250.000,00 si può riconoscere un contributo di euro 150.000,00 (60% di intensità di aiuto).

Sei soggetti aderenti alla candidatura: rispetto ad un investimento con spese ammissibili pari ad euro 300.000,00 si può riconoscere un contributo di euro 180.000,00 (60% di intensità di aiuto).

Sette o più soggetti aderenti alla candidatura: rispetto ad un investimento con spese ammissibili pari ad euro (circa) 333.335,00 si può riconoscere un contributo di euro 200.000,00 (60% di intensità di aiuto).

#### **Articolo 5 - Spese ammissibili**

- 1. Sono ammissibili le seguenti tipologie di spesa:
	- a. spese per l'acquisto di macchinari, impianti e attrezzature;
	- b. spese per l'acquisto di componenti hardware e software utili per l'attività d'impresa compresa la realizzazione di siti internet;
	- c. spese per ristrutturazioni/adeguamento dei locali<sup>5</sup> funzionali all'attività imprenditoriale compresi gli oneri tecnici nella misura massima del 40% dei costi di cui alle lettere a), b) e g);
	- d. spese per consulenze strategiche funzionali all'attività nella misura massima del 10% dei costi di cui alle lettere a), b) e g);
	- e. spese per la costituzione del soggetto giuridico fino ad un importo massimo di spesa ammissibile pari ad € 1.000,00;
	- f. costi relativi alle fidejussioni assicurative e/o bancarie di cui al successivo Articolo 10;
	- g. spese per l'acquisto di beni usati esclusivamente se, gli stessi, contemporaneamente: a) non siano già stati agevolati, b) offrano adeguate garanzie di funzionalità, certificate da perizia giurata, c) per ciascun bene vengano allegate le fatture o le registrazioni comprovanti tutti i passaggi di proprietà, dalla vendita a nuovo fino al proponente (la perizia giurata e le fatture comprovanti i passaggi di proprietà potranno essere presentate in sede di rendicontazione del progetto – fase descritta nel successivo Articolo 10).
- 2. Non sono in ogni caso considerate ammissibili le seguenti categorie di spesa:
	- IVA. L'IVA, realmente e definitivamente sostenuta dal soggetto beneficiario, è una spesa ammissibile solo se non sia dallo stesso recuperabile ai sensi della vigente normativa;
	- spese bancarie e postali in genere comprese quelle per interessi passivi, ecc.;
	- spese per l'acquisto di infrastrutture, terreni e beni immobili;
	- spese per ammende, penali, cauzioni, contenziosi;
	- spese per l'acquisto di materie prime, scorte e ricambi;
	- spese per l'acquisto di beni usati ad eccezione dei casi previsti nel punto g del precedente comma 1 del presente Articolo;
	- spese di manutenzione;

- spese relative all'attività di rappresentanza, pubblicità e simili;
- spese per canoni e riscatti per locazioni finanziarie (leasing) e noleggi;
- spese sostenute per commesse interne di lavorazione;
- spese per beni in comodato d'uso;
- per le imprese che operano nel settore dei trasporti conto terzi, spese per l'acquisto di mezzi/veicoli targati.
- 3. Al fine di garantire una corretta e trasparente erogazione delle agevolazioni sono altresì escluse:
	- a. la fatturazione e/o la vendita dei beni e servizi oggetto del contributo ed in ogni caso di qualsiasi tipologia di spesa agevolata da parte:
		- o dei titolari/soci/legali rappresentanti e/o componenti dell'organo di amministrazione delle imprese beneficiarie del contributo;
		- o dei coniugi o dei parenti in linea retta fino al terzo grado dei titolari/soci/legali rappresentanti e/o componenti l'organo di amministrazione delle imprese beneficiarie del contributo;
		- o di imprese nella cui compagine o nei cui organi amministrativi siano presenti i titolari/soci o gli amministratori dell'impresa beneficiaria o i loro coniugi o parenti entro il terzo grado;

<sup>5</sup> Tali spese sono ammissibili esclusivamente in caso di dichiarata disponibilità dell'immobile oggetto di sede operativa. In presenza di tali spese, nella domanda di agevolazione è obbligatorio dichiarare l'esatta ubicazione e idoneità dell'immobile con i relativi estremi catastali.

- o di imprese, società o enti con rapporti di controllo o collegamento così come definito ai sensi dell'Articolo 2359 del c.c. o che abbiano in comune soci, amministratori o procuratori con poteri di rappresentanza;
- b. qualsiasi forma di autofatturazione.
- 4. Le disposizioni riportate nel presente Articolo soggiacciono ai limiti ed alle condizioni di ammissibilità della spesa espresse nel successivo Articolo 6.

#### **Articolo 6 - Condizioni di ammissibilità della spesa e tempi di realizzazione del Progetto**

- 1. Sono ammissibili al sostegno del presente Avviso le spese effettuate a partire dal giorno successivo alla data di presentazione della candidatura.
- 2. Il Progetto d'impresa deve concludersi entro 12 mesi decorrenti dalla data di sottoscrizione del Contratto di finanziamento, prorogabili per una sola volta per un periodo massimo di sei mesi dietro preventiva richiesta da far pervenire al Responsabile del procedimento del presente Avviso (di seguito RUP, i cui riferimenti sono riportati nel successivo Articolo 16) almeno 10 giorni prima della scadenza dei termini. La comunicazione, da inoltrare via PEC, deve riportare le motivazioni presentate dal soggetto beneficiario che devono rivestire carattere di straordinarietà ed eccezionalità.
- 3. Il Progetto d'impresa deve avere uno svolgimento continuativo. Non è ammessa alcuna interruzione temporale. Entro i 30 giorni successivi alla conclusione, il beneficiario pena la decadenza dalle agevolazioni deve inoltrare via PEC (o tramite altra modalità indicata nel Provvedimento di concessione) al RUP la rendicontazione delle spese sostenute, accompagnata da una relazione finale contenente la descrizione delle attività realizzate ed ogni elemento utile a dimostrare l'effettivo raggiungimento degli obiettivi programmati.
- 4. I beni acquistati devono rimanere di proprietà del soggetto beneficiario per almeno cinque anni successivi dalla disposizione del saldo/collaudo salvo i possibili casi previsti dai regolamenti nazionali e/o comunitari in riferimento alle sostituzioni di attrezzature/macchinari.
- 5. Ai fini dell'ammissibilità delle spese, i relativi pagamenti devono essere regolati esclusivamente a mezzo bonifico bancario/postale in conformità dell'articolo 3 della legge n. 136/2010. Non sono pertanto ammessi:
	- a. i pagamenti in contanti o con modalità diverse da quelle sopra specificate;
	- b. i pagamenti effettuati tramite compensazione di qualsiasi genere tra il beneficiario ed il fornitore (esempio: permuta con altri beni mobili e/o immobili, lavori, forniture, servizi, ecc.);
	- c. i pagamenti effettuati, anche mediante bonifico bancario, attraverso conti correnti non intestati al soggetto giuridico beneficiario delle agevolazioni.

La quietanza del pagamento deve essere dimostrata, pertanto, attraverso il titolo di spesa accompagnato da estratto conto che attesti il pagamento e l'uscita finanziaria dal conto corrente bancario/postale del soggetto beneficiario e, comunque, secondo quanto definito con il Provvedimento di cui al successivo Articolo 9.

- 6. Ai fini dell'ammissibilità delle "spese per consulenze" in sede di candidatura deve essere prodotto specifico preventivo, in cui sono definiti il contenuto, i termini e le modalità degli impegni assunti dalle parti, la connessione e la coerenza dell'attività consulenziale con il progetto per cui si avanza richiesta di contributo, nonché il corrispettivo pattuito per la prestazione. Al termine della prestazione il consulente deve predisporre una relazione finale riguardante modalità, contenuto, finalità della consulenza ed obiettivi raggiunti.
- 7. L'impresa è comunque tenuta al rispetto degli impegni assunti per l'intero periodo di stabilità delle operazioni determinato in anni 5 a decorrere dalla data di erogazione del saldo.

### **Articolo 7 - Termini e modalità di presentazione delle domande**

1. La candidatura, redatta in lingua italiana, deve essere presentata, pena l'irricevibilità della stessa, esclusivamente per via elettronica utilizzando la specifica applicazione web denominata "MoSEM" (di seguito anche "Sistema") messa a disposizione sul sito internet https://mosem.regione.molise.it/mosem.

Per l'inoltro dell'istanza, i modelli da utilizzare<sup>6</sup>, unitamente al presente Avviso, sono resi disponibili nel sito regionale http://moliseineuropa.regione.molise.it accedendo in "Avvisi e Bandi FSE".

Nel comma 4 del presente Articolo 7 si propongono le modalità di utilizzo della applicazione "MoSEM".

- 2. La candidatura, a pena di esclusione, può essere inviata a partire dalle ore 8:00 del primo giorno feriale successivo alla pubblicazione del presente Avviso sul Bollettino ufficiale della Regione Molise e non oltre le ore 23:59 del sessantesimo giorno successivo alla medesima pubblicazione.
- 3. Per l'inoltro della candidatura singola o in partenariato bisogna obbligatoriamente dotarsi dei seguenti "Documenti":
	- a) Domanda di accesso alle agevolazioni, sottoscritta obbligatoriamente nell'ultima pagina da tutti i soggetti richiedenti le agevolazioni e interessati dalla candidatura, contenente:
		- − dati anagrafici del soggetto/dei soggetti richiedente/richiedenti le agevolazioni;
		- − dichiarazioni contenenti le attestazioni previste dal comma 6 del precedente Articolo 2;
		- − descrizione delle competenze del/i soggetto/i richiedente/i;
		- − illustrazione tecnico/finanziaria del Progetto d'impresa tramite la descrizione:
			- della localizzazione e della disponibilità della sede legale e operativa,
			- $\circ$  degli obiettivi e delle finalità.
			- $\circ$  della domanda che l'attività imprenditoriale punta a soddisfare e delle tipologie di beneficiari e/o di clienti,
			- o della soluzione tecnica/operativa proposta e dei suoi eventuali elementi innovativi rispetto allo standard del settore di riferimento,
			- o delle risorse umane e materiali necessarie ed attivabili,
			- o del piano finanziario contenente l'indicazione:
				- − delle singole spese proposte coerenti con i Preventivi di cui al successivo "comma b";
				- − degli importi ammissibili delle medesime spese coerenti con le indicazioni del comma 1 del precedente Articolo 5;
			- o della sostenibilità finanziaria del Progetto d'impresa con il piano di copertura finanziaria tra impieghi e fonti,
			- o della struttura dei costi e dei ricavi previsti nei primi tre anni di attività,
			- o della tempistica di realizzazione.

 $\overline{a}$ 

La domanda di candidatura deve essere stampata e sottoscritta, pena l'inammissibilità della stessa, da tutti i soggetti, in essa citati, richiedenti le agevolazioni.

Nella stessa domanda è richiesta l'indicazione del "soggetto utente accreditato" al caricamento della domanda sul "MoSEM" e del "soggetto proponente" (nel successivo comma 4 del presente Articolo sono definiti entrambi i "soggetti").

- b) "Preventivi" relativi alle spese proposte, indicate nel piano finanziario di cui al precedente "comma a" (previsto nell'illustrazione del Progetto d'impresa) coerenti con le prescrizioni di cui al precedente Articolo 5 e riportanti le seguenti caratteristiche minime di dettaglio:
	- essere sottoscritti dal fornitore di riferimento ed essere indirizzati al soggetto richiedente le agevolazioni; in presenza di più soggetti richiedenti il preventivo/i preventivi può/possono essere indirizzati ad uno dei soggetti aderenti;
	- essere corredati di schede e/o di specifiche tecniche, nonché di illustrazioni grafiche (depliants) minime ed indispensabili al fine della esatta ed univoca rappresentazione della fornitura preventivata nel suo complesso;
	- − riportare una chiara e precisa descrizione del bene, attrezzo, macchinario ecc. nonché di tutti gli eventuali componenti accessori, sia in termini analitici che previa indicazione dei rispettivi codici

<sup>&</sup>lt;sup>6</sup> Utilizzare lo schema di Domanda di proprio riferimento in Allegato al presente Avviso: a) Domanda di accesso alle agevolazioni per candidatura singola (Allegato 4); b) Domanda di accesso alle agevolazioni per candidatura in partenariato (Allegato 5).

identificativi (marca, modello, cod. articolo ecc.), oggetto del preventivo stesso (non sono in ogni caso ammissibili preventivi recanti l'identificazione della fornitura esclusivamente per codice articolo ecc. ovvero che non garantiscono una sufficiente ed univoca e precisa identificazione del bene nel suo complesso);

- − relativamente alle "spese per ristrutturazioni/adeguamento dei locali funzionali all'attività imprenditoriale" essere sottoscritti dalla ditta responsabile dei lavori e, in ogni caso, non superare gli importi ufficiali del prezziario regionale delle opere edili:
- − recare la data ed il numero di emissione.

In alternativa, all'acquisizione dei Preventivi firmati dal fornitore sono ammissibili esclusivamente i Preventivi trasmessi, per posta elettronica certificata (PEC), dal medesimo fornitore al soggetto richiedente. In tal caso, oltre ai Preventivi, è necessario allegare la scansione della PEC di ricezione degli stessi.

c) "Copia/e fotostatica/che del/i documento/i di identità" in corso di validità di tutti i firmatari (soggetti richiedenti le agevolazioni).

Non sono in ogni caso ammissibili e le rispettive istanze, non formando oggetto di valutazione, saranno respinte: a) spedizioni multiple per la stessa domanda, b) singoli documenti trasmessi, ecc.

4. L'accesso al "Sistema" "MoSEM" è consentito previa registrazione.

Ad operare è un "soggetto utente/accreditato". Tale soggetto può essere:

- o il richiedente le agevolazioni (in caso di domanda singola);
- o uno dei richiedenti le agevolazioni (in caso di domanda in partenariato) individuato ed incaricato nella domanda di accesso alle agevolazioni.
- o un professionista terzo referente del richiedente o dei richiedenti le agevolazioni incaricato/individuato nella domanda di accesso alle agevolazioni.

Si evidenzia che al primo accesso sul "MoSEM" è necessario:

- − entrare nel "Sistema" https://mosem.regione.molise.it/mosem, cliccare su "Accedi", effettuare la registrazione alla piattaforma compilando la relativa interfaccia; in tale fase il soggetto interessato può utilizzare un indirizzo di posta elettronica ordinario;
- − attendere il ricevimento di una mail di convalida della registrazione generata automaticamente;
- − compilare successivamente l'anagrafica dedicata al soggetto utente/accreditato, scaricarla sul proprio computer, stamparla, sottoscriverla, scansionarla in formato .pdf e ricaricarla sul "Sistema".

Successivamente, per procedere con l'invio formale della candidatura il "soggetto utente/accreditato" deve:

- − accedere nuovamente al "Sistema" (https://mosem.regione.molise.it/mosem), entrare nel proprio profilo, selezionare "Avvisi e bandi", cliccare nella sezione "Bandi attivi", selezionare il presente Avviso "Autoimprenditorialità – Creazione di imprese da parte dei lavoratori dell'area di crisi complessa del Molise", cliccare, infine, su "Nuova proposta progettuale";
- − compilare le interfacce proposte dal "MoSEM":
	- o "Anagrafica della proposta progettuale"; nella presente interfaccia bisogna assegnare un titolo al progetto proposto ed indicare, nel box "Soggetti correlati", il "soggetto proponente" e gli altri soggetti partner partecipanti (nel caso di partenariato);
	- o "Dati economici e finanziari"; nella presente interfaccia è richiesta la compilazione del "Quadro economico – costi reali" (in tale sezione è necessario compilare direttamente tutti i campi digitando gli stessi valori riportati nella prima tabella della sezione "Sostenibilità finanziaria" della Domanda di accesso alle agevolazioni) e del "Cronoprogramma" (nel Cronoprogramma è possibile inserire dati previsionali sia in riferimento all'attivazione del finanziamento pubblico sia in riferimento all'esecuzione dell'investimento);
- − allegare singolarmente nella scheda "Documenti":
	- o la "Domanda di accesso alle agevolazioni" sottoscritta da tutti i soggetti richiedenti l'agevolazione, scansionata e salvata in formato .pdf;
	- $\circ$  i "Preventivi", relativi alle spese proposte, scansionati e salvati in formato .pdf:

o la/le "Copia/e fotostatica/che del/i documento/i di identità" (in corso di validità di tutti i firmatari) scansionata/i e salvata/i in formato .pdf.

Ultimato il caricamento, il "MoSEM" genera un documento .pdf di riepilogo. Tale documento deve essere stampato, sottoscritto dal "soggetto proponente", salvato in .pdf e ricaricato nel "Sistema" da parte del "soggetto utente/accreditato".

A tal fine, per "soggetto proponente" si intende alternativamente:

- o il richiedente le agevolazioni (in caso di domanda singola);
- o uno dei richiedenti le agevolazioni (in caso di domanda in partenariato) individuato ed incaricato nella domanda di accesso alle agevolazioni da tutti i soggetti partecipanti.

Si evidenzia che il "soggetto proponente" diventa l'unico interlocutore per l'Amministrazione per tutti i necessari contatti formali.

A valle del caricamento è possibile inviare definitivamente la candidatura.

Al termine della procedura di invio telematico della domanda e dei relativi allegati, il "Sistema" assegna un numero di protocollo elettronico.

- 5. Ai fini dell'accertamento del possesso/mantenimento dei requisiti di ammissibilità, la Regione Molise può richiedere informazioni aggiuntive esclusivamente alle Pubbliche amministrazioni e/o ad altri soggetti incaricati della tenuta di registri o elenchi.
- 6. L'Amministrazione regionale e/o la Commissione di valutazione, di cui al successivo Articolo 8, non possono richiedere ai soggetti richiedenti le agevolazioni e/o ai soggetti proponenti, né per necessità istruttorie, né valutative, documentazione integrativa a quella trasmessa in sede di candidatura. L'eventuale carenza documentale comporta, pertanto, l'automatica esclusione della domanda.

## **Articolo 8 - Istruttoria e valutazione delle domande**

- 1. Le attività istruttorie e di valutazione sono affidate ad una Commissione nominata dal Direttore del Servizio di Supporto all'Autorità di Gestione del POR FESR FSE in materia di Aiuti.
- 2. Seguendo l'ordine cronologico di ricezione ed accedendo, quindi, alle candidature ricevute dal sistema "MoSEM", la Commissione procede alla verifica del rispetto dei termini e delle modalità di presentazione delle istanze (completezza della documentazione inviata) ed al controllo del possesso dei requisiti soggettivi dei singoli partecipanti. Viene verificata, altresì, la partecipazione dei partecipanti ad una sola candidatura singola e/o in partenariato sia in riferimento al presente Avviso che al medesimo dedicato all'intero territorio regionale. In presenza di partecipazioni a più istanze da parte di un singolo soggetto tutte le candidature sono escluse dalla fase di valutazione.

Tale fase è completata con l'approvazione degli elenchi delle candidature ammesse alla valutazione di merito e di quelle escluse con relative motivazioni.

3. Successivamente, per le candidature ammesse, la stessa Commissione procede con la valutazione di merito nel rispetto dei criteri indicati nella seguente tabella.

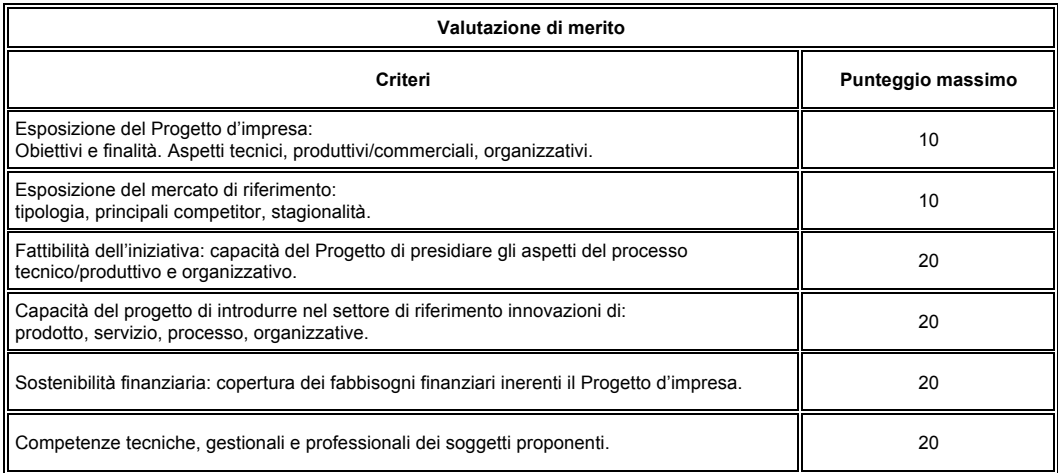

Per l'attribuzione del punteggio di merito, si moltiplica il punteggio massimo previsto per ciascun criterio per i moltiplicatori corrispondenti ai seguenti giudizi:

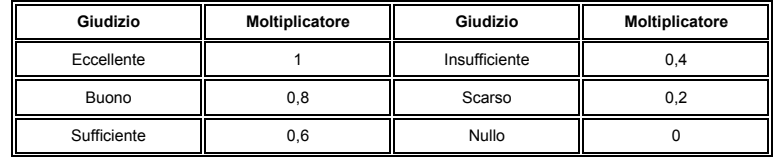

- 4. Nel corso delle attività valutative la Commissione, a proprio insindacabile giudizio, può rideterminare il Piano finanziario dei progetti presentati, sulla base delle verifiche volte ad accertare la completezza, la congruità e la funzionalità degli investimenti rispetto alle esigenze dell'iniziativa. Tali verifiche possono comportare la riduzione del contributo concesso rispetto all'ammontare richiesto.
- 5. Al termine delle attività, la Commissione trasmette al RUP i verbali attestanti l'espletamento delle attività istruttorie e di valutazione contenenti le seguenti informazioni:
	- elenco completo delle candidature pervenute;
	- elenco delle candidature ammesse alla fase di valutazione;
	- elenco delle candidature escluse dalla fase di valutazione con relative motivazioni;
	- graduatoria di merito.

 $\overline{a}$ 

- 6. Sono ammessi a finanziamento, seguendo l'ordine di graduatoria e fino ad esaurimento delle risorse disponibili, i progetti con punteggio valutativo di merito complessivo uguale o superiore a 70/100 ed, in ogni caso, con un giudizio uguale o superiore a "sufficiente" per almeno 4 criteri di cui al precedente comma 3.
- 7. Il RUP, con propri provvedimenti, ratifica i risultati resi noti dalla Commissione di Valutazione con la pubblicazione: a) della graduatoria provvisoria; b) dell'elenco delle istanze escluse con relative motivazioni. La pubblicazione dei provvedimenti sul sito dell'Amministrazione equivale a notifica a tutti i soggetti interessati. Il RUP, via PEC, comunicherà ai referenti delle candidature escluse le relative motivazioni.
- 8. In caso di parità di punteggio sarà data precedenza alle candidature presentate da donne o, nel caso di candidature in partenariato, a quelle con maggiore presenza di candidate femminili.

### **Articolo 9 - Concessione delle agevolazioni**

- 1. Successivamente all'approvazione della graduatoria provvisoria, il RUP comunica via PEC (all'indirizzo reso noto nella domanda di accesso alle agevolazioni) al soggetto proponente: l'importo dell'investimento ritenuto ammissibile, i termini entro i quali costituire ufficialmente il soggetto giuridico, iscriversi al Registro delle imprese, ottenere la partita IVA, presentare un valido titolo di disponibilità della sede oggetto dell'iniziativa regolarmente registrato attestante la destinazione d'uso.
- 2. A pena di esclusione da ogni beneficio e/o aiuto previsto nel presente Avviso, la costituzione del nuovo soggetto giuridico e l'osservanza degli ulteriori obblighi previsti nel precedente comma 1 devono avvenire ed essere comunicati via PEC al RUP entro 60 giorni, non prorogabili, a decorrere dalla ricezione via PEC (o tramite altra modalità indicata nel Provvedimento di concessione) della comunicazione di ammissione alla graduatoria provvisoria. L'attestazione della costituzione del soggetto giuridico avviene con idonea e comprovante documentazione<sup>7</sup>.
- 3. Nella fase compresa tra la presentazione della candidatura e la sottoscrizione del Provvedimento di concessione delle agevolazioni, pena la decadenza dalle agevolazioni ottenibili, non sono possibili modifiche fra coloro che hanno presentato l'istanza ed i soci della costituenda società. La costituzione della società, inoltre, deve essere coerente, pena la perdita dai diritti acquisiti da parte di tutti i soggetti interessati, con le prescrizioni relative alle quote societarie contemplate nel comma 8 del precedente Articolo 2.
- 4. In seguito al ricevimento della documentazione con la quale il soggetto proponente ufficializza la costituzione del nuovo soggetto giuridico e soddisfa tutte le richieste previste nel precedente comma 1<sup>8</sup>,

 $^7$  In tale fase, il nuovo soggetto giuridico deve produrre: a) dichiarazione "de minimis" in conformità del Regolamento UE n. 1407/2013 utilizzando lo specifico allegato fornito dal RUP, b) dichiarazioni carichi pendenti, antiriciclaggio e possesso requisiti PMI.

<sup>&</sup>lt;sup>8</sup> Iscrizione al Registro delle imprese, possesso della partita IVA, presentazione di un valido titolo di disponibilità della sede oggetto dell'iniziativa regolarmente registrato attestante la destinazione d'uso.

il RUP provvede all'approvazione della graduatoria definitiva, tenendo presente che, qualora non tutti i beneficiari ammessi alla graduatoria provvisoria presentano i documenti richiesti, si provvede all'esclusione degli stessi e all'estensione dei benefici ai primi non ammessi a finanziamento per insufficienza di fondi. In tali circostanze, il RUP attiva con i soggetti interessati le medesime procedure previste nei precedenti commi.

5. Il RUP, sulla base dell'elenco delle candidature ammesse a finanziamento, provvede, con proprio atto, alla sottoscrizione dei singoli Provvedimenti di concessione.

Lo stesso RUP, per i soggetti aventi titolo, al verificarsi delle condizioni previste nel precedente comma 4, può procedere con la sottoscrizione dei singoli Provvedimenti anche prima della formalizzazione della graduatoria definitiva.

- 6. Il Provvedimento dirigenziale di concessione degli aiuti, unitamente al Contratto di finanziamento, viene trasmesso via PEC al soggetto giuridico beneficiario. La sottoscrizione per accettazione di entrambi i documenti da parte del rappresentante legale determina l'efficacia della concessione. A pena di esclusione dai benefici, la rispedizione dei citati documenti sottoscritti deve intervenire via PEC entro 15 giorni (quindici) dalla loro ricezione.
- 7. Per ogni Progetto d'impresa ammesso a finanziamento, il Contratto di finanziamento contiene, fra l'altro, l'entità delle spese ammesse e la loro suddivisione per tipologia, l'ammontare del contributo concesso, il piano finanziario autorizzato con l'elenco dei preventivi ammessi, il termine finale per l'ultimazione degli investimenti, le modalità di pagamento delle spese e di rendicontazione.
- 8. Nella fase di realizzazione del Progetto d'impresa, per come previsto nel successivo Articolo 13, i soggetti beneficiari possono godere delle azioni di supporto e tutoraggio della società in house dell'Amministrazione regionale Sviluppo Italia Molise SpA.

#### **Articolo 10 - Erogazione del contributo**

- 1. Le agevolazioni concesse sono rese disponibili dalla Regione Molise in un massimo di due quote secondo le seguenti modalità:
	- a) la prima quota a titolo di anticipazione su richiesta, non obbligatoria, da parte del beneficiario nella misura massima del 50% del contributo assentito, a seguito di presentazione di fidejussione bancaria o assicurativa redatta secondo il format consegnato con la notifica del Provvedimento dirigenziale di concessione; il soggetto beneficiario può riservarsi la possibilità di non stipulare la fideiussione nel caso in cui intenda rinunciare all'erogazione dell'anticipo e preferisca richiedere l'intero finanziamento a saldo;
	- b) la seconda quota (o unica quota) a saldo a conclusione del Progetto e a rendicontazione di tutte le spese sostenute coerenti con il Piano finanziario autorizzato.
- 2. La documentazione da presentare in sede di richiesta di anticipazione, con le modalità indicate nel Provvedimento di concessione, è la seguente:
	- o domanda di anticipazione su format reso noto dal RUP;
	- $\circ$  idonea fideiussione bancaria o polizza assicurativa a favore della Regione Molise, di pari importo, irrevocabile, incondizionata, escutibile a prima richiesta e "gradita" all'Amministrazione redatta secondo lo schema reso disponibile dal RUP;
	- o nei casi di agevolazioni superiori ad € 150.000,00, elementi necessari per consentire all'Amministrazione di richiedere la prescritta certificazione ai sensi della vigente normativa antimafia.
- 3. La documentazione da presentare in sede di richiesta di saldo, con le modalità indicate nel Provvedimento di concessione, è la seguente:
	- $\circ$  relazione sulle attività svolte corredata dalla sequente documentazione attestante:
		- a. riepilogo dei costi sostenuti relativamente alle spese ammesse con evidenza dei pagamenti e delle relative dichiarazioni liberatorie di quietanza rilasciate dai fornitori;
		- b. fatture fiscali relative agli acquisti effettuati $^9$ ;

<sup>&</sup>lt;sup>9</sup> Al fine della tracciabilità dell'operazione finanziaria (Articolo 3 Legge n. 136/2010) è necessario che la fattura fiscale sia acquisita, dal soggetto beneficiario, prima dell'effettuazione del bonifico. Nel caso di acquisto di beni usati, nel rispetto di quanto già reso noto nel

- c. bonifici bancari/postali effettuati per il pagamento delle spese ammesse a contributo dal conto intestato al soggetto beneficiario;
- d. dichiarazioni liberatorie dei fornitori dei beni/servizi saldati secondo il format reso noto dal RUP;
- e. dichiarazione attestante:
	- i. l'effettiva esistenza dell'impresa e la sua operatività in termini di valore della produzione e costi di funzionamento;
	- ii. l'inesistenza di procedure esecutive, procedimenti cautelari o concorsuali a carico del soggetto beneficiario resa in autocertificazione:
	- iii. il possesso di licenze, permessi, autorizzazioni, abilitazioni e degli adempimenti previsti per il regolare svolgimento dell'attività;
	- iv. la regolare tenuta delle scritture contabili;
	- v. la registrazione in contabilità delle operazioni relative al Progetto agevolato.
- 4. In fase di rendicontazione a saldo:

 $\overline{a}$ 

- a) non sono, in ogni caso, ammissibili spese non riportate e/o non previste nel Contratto di finanziamento e nei Preventivi approvati;
- b) in caso di variazioni in corso d'opera (si veda anche successivo Articolo 11 "Modifiche e variazioni") del Progetto d'impresa, sono ammissibili esclusivamente le spese effettuate a datare dalla trasmissione da parte del RUP del Provvedimento amministrativo di approvazione delle modifiche progettuali e presa d'atto dei nuovi preventivi;
- c) qualora l'importo dell'investimento sia superiore alla spesa ammissibile, deve essere sottoposta a rendicontazione la spesa totale dell'investimento stesso;
- d) non sono ammissibili spese effettuate a fronte di forniture parziali, sia in termini materiali che economici;
- e) non sono ammissibili spese effettuate in assenza di idoneo titolo (fattura fiscale).
- 5. Il saldo di cui al precedente comma 3 può essere erogato anche sulle base di fatture di acquisto non quietanzate, subordinatamente alla presentazione da parte del soggetto beneficiario di idonea fideiussione bancaria o polizza assicurativa a favore della Regione Molise, per l'intero importo delle agevolazioni concesse e redatta secondo lo schema che sarà reso disponibile dal RUP. In tal caso, la produzione della documentazione relativa all'evidenza dei pagamenti di cui alla lettera d) ed e) del precedente comma 3 è posticipata rispetto alla data di erogazione del saldo. Il soggetto beneficiario, entro 30 giorni dall'erogazione del saldo ha l'onere di dimostrare, pena la revoca totale delle agevolazioni e l'escussione della polizza (in assenza di restituzione diretta delle risorse percepite), la corretta destinazione dei fondi secondo le modalità previste dal Contratto di finanziamento.
- 6. Nel caso in cui sia stata erogata l'anticipazione di cui al comma 2 che precede ed il soggetto beneficiario intenda avvalersi dell'opzione di cui al comma 5, in sede di richiesta del saldo devono essere presentati tutti i titoli di spesa dell'intero Progetto finanziato e le evidenze dei pagamenti con le relative liberatorie dei fornitori per un ammontare pari, almeno, al 40% delle spese ammesse alle agevolazioni. In caso contrario la richiesta di saldo è dichiarata irricevibile.
- 7. L'Ufficio Rendicontazione e Controllo Regimi di Aiuto finanziati dal POR FESR FSE Molise 2014/2020 della Regione Molise, in seguito alla presentazione della relazione finale, procede previa visita ispettiva presso la sede operativa del soggetto beneficiario con il controllo contabile della documentazione giustificativa di tutte le spese effettivamente sostenute verificandone la coerenza con quelle autorizzate. In sede di controllo finale viene determinato, pertanto, l'ammontare definitivo delle agevolazioni.

La determinazione e il versamento del saldo da parte del RUP sono effettuati successivamente alle verifiche di cui al capoverso precedente.

Nel caso in cui, a consuntivo, il totale delle spese ammissibili sostenute risulti inferiore a quanto autorizzato, la misura del contributo viene ridotta in misura corrispondente. A pena di revoca totale della concessione, non sono in ogni caso consentite diminuzioni della spesa ammissibile superiori al 20%

punto g del comma 1 del precedente Articolo 5, in sede di richiesta di saldo devono essere presentate: la perizia giurata di funzionalità dei beni/attrezzature/macchinari e, per ciascuno di essi, le fatture (o le registrazioni) comprovanti tutti i passaggi di proprietà, dalla vendita a nuovo fino al proponente

rispetto a quanto previsto nell'originario Contratto di finanziamento. Le diminuzioni non devono, in ogni caso, comportare modifiche degli obiettivi e dei risultati finali rispetto all'investimento originario autorizzato dall'Amministrazione e/o variazioni in diminuzione dei punteggi originariamente assegnati dalla Commissione di valutazione.

- 8. Per gli effetti del precedente comma 7, come già indicato, non sono in ogni caso ammissibili forniture e/o realizzazioni che, per ogni e qualsiasi motivo, siano diverse da quanto approvato nella fase valutativa e riportato nel Contratto di finanziamento.
- 9. Ove la rendicontazione sia ritenuta irregolare od incompleta, il RUP ne dà comunicazione via PEC all'impresa indicandone le cause ed assegnando un termine massimo di 30 giorni per provvedere alla conseguente integrazione. E' consentita la richiesta di proroga del termine suddetto a condizione che la stessa sia motivata e presentata prima della scadenza. Nel caso di mancato rispetto del termine assegnato per l'integrazione documentale, il RUP procede sulla base della documentazione agli atti.
- 10. L'erogazione delle agevolazioni viene, infine, autorizzata dall'Amministrazione esclusivamente in presenza:
	- della positiva procedura di verifica con Equitalia Servizi S.p.A. di quanto previsto all'Articolo 2 del decreto del Ministero dell'Economia e delle Finanze n. 40 del 18.01.2008 ed eventuali successive modifiche o integrazioni;
	- della correttezza e regolarità dei pagamenti previdenziali ed assicurativi con i preposti uffici evidenziati nel DURC;
	- nei casi di agevolazioni superiori ad € 150.000,00 previa acquisizione della prescritta certificazione ai sensi della vigente normativa antimafia.
- 11. Non è consentita la cessione del credito da parte delle imprese titolari delle agevolazioni.
- 12. Ogni modifica o variazione intervenuta dopo la presentazione della domanda e precedentemente all'erogazione del saldo del contributo che comporti la perdita dei requisiti previsti dal presente Avviso ed utili per l'ottenimento delle agevolazioni deve essere tempestivamente comunicata al RUP via PEC.
- 13. La Regione Molise riserva, per sé e per altri organi di controllo, la facoltà di eseguire, controlli ed ispezioni, entro i cinque anni di vincolo, presso il beneficiario (presso le unità produttive interessate dall'intervento) al fine di verificare l'organicità e la funzionalità del Progetto agevolato e la corrispondenza rispetto a quello ammesso (verifiche tecnico-amministrative).
- 14. Il RUP può affidare ad altri soggetti interni e/o esterni all'Amministrazione le attività di controllo e le visite ispettive presso la sede operativa del soggetto beneficiario.
- 15. I beni acquistati per la realizzazione del Progetto d'impresa ed agevolati ai sensi del presente Avviso non possono essere spostati, trasferiti e/o utilizzati, entro il periodo di vincolo (cinque anni), in sedi od unità locali diverse da quelle per le quali è stato concesso il contributo. Lo spostamento, il trasferimento e/o l'utilizzo di tali beni in sedi o unità locali diverse è possibile solo a seguito di preventiva autorizzazione formale della Regione Molise. In ogni caso lo spostamento, il trasferimento e/o l'utilizzo dei beni agevolati in altre sedi e/o unità locali può essere autorizzato solo nell'ambito del territorio della Regione Molise.
- 16. Con l'approvazione del rendiconto finale l'Amministrazione "svincola" le eventuali fideiussioni presentate in sede di Anticipo e/o di Saldo del contributo.

#### **Articolo 11 - Modifiche e variazioni**

- 1. Il RUP può autorizzare eventuali variazioni al Progetto d'impresa ed ai Preventivi approvati, previa richiesta da trasmettere via PEC motivata e dettagliata da parte del soggetto beneficiario.
- 2. Tutte le variazioni devono comunque rispettare i requisiti di accoglibilità individuati nel presente Avviso e nel Contratto di finanziamento.
- 3. Eventuali variazioni delle forniture e/o delle realizzazioni e/o dei fornitori ecc., possono essere richieste ed eventualmente ammesse esclusivamente in fase preventiva, attraverso specifica domanda di variazione da inviare via PEC al RUP. Sono quindi considerate difformi ed inammissibili le forniture che, seppur riguardando sostanzialmente la stessa tipologia di bene, sono contrassegnate e/o fatturate con un diverso codice identificativo, una diversa marca, un diverso modello da quelli indicati nei preventivi forniti in fase di candidatura.
- 4. Le richieste di modifica non possono in nessun caso riguardare la maggiorazione degli aiuti concessi; le stesse sono considerate ammissibili solo ove non incidano sugli elementi costitutivi del Progetto ammesso a finanziamento.
- 5. In corso d'opera sono ammissibili variazioni che non comportano modifiche degli obiettivi e dei risultati finali del Programma degli investimenti già autorizzato dalla Regione Molise. Non sono in ogni caso ammissibili variazioni che comportano l'attribuzione di un punteggio inferiore a quanto acquisito nell'originaria fase di valutazione di cui al precedete Articolo 8.
- 6. La variazione del Progetto d'impresa, in ogni caso, non può comportare una diminuzione di oltre il 40% delle agevolazioni contributive già concesse, né può prevedere tempi aggiuntivi di realizzazione oltre il limite massimo di cui all'Articolo 6, comma 2.
- 7. In presenza di variazioni che comportano l'aumento della spesa ammissibile, l'importo del contributo rimane fisso ed invariabile rispetto a quanto già autorizzato. In tal caso, in sede di rendicontazione finale deve essere presentata documentazione contabile attestante il pagamento dell'intera somma dichiarata ammissibile.
- 8. Alla richiesta di modifiche/variazioni, oltre alle motivazioni che inducono alla variazione ed ai nuovi preventivi acquisiti, deve essere allegato un chiaro ed esauriente quadro di raffronto tecnico e finanziario (in conformità di apposito format che sarà reso disponibile dalla Regione Molise), nel quale sono indicate tutte le notizie ed i riferimenti necessari al fine della esatta identificazione e valutazione.
- 9. Non sono in ogni caso ammissibili le spese non coerenti con quanto disposto all'Articolo 5 e le spese non riconosciute valide in sede di valutazione della domanda di candidatura iniziale.
- 10. Ad autorizzare la variazione e rimodulazione del Progetto d'impresa provvede direttamente il RUP. Solo nel caso in cui, ad insindacabile giudizio, il RUP ritiene che la variazione proposta comporti una attribuzione dei punteggi inferiore alla soglia minima di cui all'Articolo 8, comma 6, viene acquisito il parere della Commissione di valutazione di cui al medesimo Articolo 8. Nel caso in cui la Commissione confermi un'attribuzione di punteggio inferiore alla soglia minima, il RUP procede al diniego della richiesta.
- 11. La composizione societaria non potrà essere modificata in nessuna fase. In casi eccezionali e per motivate e documentate esigenze, successivamente all'emissione del Provvedimento di concessione delle agevolazioni ed alla sottoscrizione del Contratto di finanziamento, previa formale autorizzazione da parte della Regione Molise, sono valutabili richieste di variazioni, che devono in ogni caso: a) prevedere il coinvolgimento di altri soggetti aventi gli stessi requisiti di ammissibilità previsti dal presente Avviso; b) relativamente alle quote societarie, rispettare le prescrizioni previste dal comma 8 del precedente Articolo 2. Le modifiche societarie non possono avere conseguenze sulle agevolazioni concesse dall'Amministrazione.

### **Articolo 12 - Revoca delle agevolazioni**

- 1. Fatto salvo tutto quanto esplicitato nei precedenti Articoli con riferimento alle circostanze che determinano la decadenza dalle agevolazioni, la Regione Molise tramite il RUP procede, nel rispetto della Legge n. 241/90 e successive modifiche e integrazioni, all'adozione di provvedimenti di revoca totale dei contributi nei seguenti ulteriori casi, nonché nelle ipotesi previste dal Contratto di finanziamento di cui al precedente Articolo 9:
	- a. in caso di esito negativo dei controlli o dei sopralluoghi ispettivi effettuati dalla Regione;
	- b. qualora l'intervento venga realizzato in una sede/unità produttiva ubicata al di fuori del territorio regionale;
	- c. in caso di cessazione o trasferimento dell'unità locale oggetto dell'agevolazione al di fuori del territorio regionale nei cinque anni successivi dalla disposizione del saldo/collaudo;
	- d. in caso di variazione della compagine sociale entro i cinque anni successivi alla data di erogazione del saldo delle agevolazioni, nel caso di cessione delle quote di partecipazione a soggetti diversi per i quali non sarebbe stato in alcun modo accordato il beneficio;
	- e. qualora i beni acquistati per la realizzazione dell'intervento vengano ceduti, alienati o distratti entro cinque anni successivi dalla disposizione del saldo/collaudo;
	- f. in caso di cessazione dell'attività da parte dell'impresa beneficiaria entro cinque anni successivi dalla disposizione del saldo/collaudo;
- g. in caso di sussistenza e/o attivazione a carico dell'impresa beneficiaria di procedure di scioglimento volontario, liquidazione volontaria, liquidazione coatta amministrativa, fallimento, concordato preventivo, amministrazione controllata o altre procedure concorsuali, entro 5 anni successivi dalla disposizione del saldo/collaudo;
- h. qualora il Progetto d'impresa non venga ultimato entro il termine perentorio indicato nel Contratto di finanziamento, salvo il caso di differimento dei termini previsto in successiva comunicazione da parte dell'Amministrazione regionale;
- i. in caso di fusione, conferimento, cessione con altra impresa non avente i requisiti di accesso previsti dal presente Avviso.
- 2. L'impresa destinataria del Provvedimento di revoca è tenuta alla restituzione delle somme eventualmente percepite, maggiorate degli interessi legali maturati e delle eventuali sanzioni da applicare nei casi ricorrenti di cui al D. Lgs. 123/98.

## **Articolo 13 - Supporto e tutoraggio nella fase di realizzazzione del Progetto d'impresa**

- 1. I soggetti beneficiari delle agevolazioni pubbliche previste dal presente Avviso possono usufruire, nella fase di realizzazione dell'investimento approvato dall'Amministrazione regionale, dell'offerta di servizi di tutoraggio garantita da Sviluppo Italia Molise SpA (società in house alla Regione Molise).
- 2. L'azione di tutoraggio consiste nell'affiancamento e nel supporto tecnico operativo per la sola gestione del Contratto di finanziamento di cui ai precedenti Articoli.
- 3. Successivamente alla sottoscrizione del citato Contratto i beneficiari sono contattati da Sviluppo Italia Molise Spa ricevendo indicazioni sulla disponibilità del tutor di assistenza nell'arco temporale di realizzazione del Progetto.

### **Articolo 14 - Cumulo**

- 1. Gli aiuti «de minimis» concessi a norma del presente Avviso sono cumulabili nel rispetto delle condizioni e limitazioni previste dall'Articolo 5 del Regolamento (UE) n. 1407/2013:
	- possono essere cumulati con gli aiuti «de minimis» concessi a norma del Regolamento (UE) n. 360/2012 della Commissione a concorrenza del massimale previsto in tale regolamento. Essi possono essere cumulati con aiuti «de minimis» concessi a norma di altri regolamenti «de minimis» a condizione che non superino il massimale pertinente di cui all'articolo 3, paragrafo 2, del Regolamento in parola;
	- non sono cumulabili con aiuti di Stato concessi per gli stessi costi ammissibili o con aiuti di Stato relativi alla stessa misura di finanziamento del rischio se tale cumulo comporta il superamento dell'intensità di aiuto o dell'importo di aiuto più elevati fissati, per le specifiche circostanze di ogni caso, in un regolamento d'esenzione per categoria o in una decisione adottata dalla Commissione. Gli aiuti «de minimis» che non sono concessi per specifici costi ammissibili o non sono a essi imputabili possono essere cumulati con altri aiuti di Stato concessi a norma di un regolamento d'esenzione per categoria o di una decisione adottata dalla Commissione.

### **Articolo 15 - Privacy**

- 1. I dati forniti dalle imprese all'Amministrazione sono oggetto di trattamento esclusivamente per le finalità del presente Avviso e per scopi istituzionali. La documentazione trasmessa in sede di candidatura non viene restituita ai soggetti interessati.
- 2. Il trattamento dei dati in questione è presupposto indispensabile per la partecipazione al presente Avviso e per tutte le conseguenti attività. I dati sono trattati dalla Regione Molise per il perseguimento delle sopra indicate finalità in modo lecito e secondo correttezza, nel rispetto del Decreto legislativo 30 giugno 2003, n. 196 "Codice in materia di protezione dei dati personali", anche con l'ausilio di mezzi elettronici e comunque automatizzati. Qualora la Regione debba avvalersi di altri soggetti per l'espletamento delle operazioni relative al trattamento, l'attività di tali soggetti sarà in ogni caso conforme alle vigenti disposizioni di legge.
- 3. Titolare del trattamento dei dati è la Regione Molise.
- 4. Ai soggetti beneficiari sono riconosciuti i diritti di cui all'Articolo 7 del citato D. Lgs. n. 196/2003, in particolare, il diritto di accedere ai propri dati personali, di chiederne la rettifica, l'aggiornamento e la

cancellazione, se incompleti, erronei o raccolti in violazione della legge, nonché di opporsi al loro trattamento per motivi legittimi rivolgendo le richieste alla Regione Molise.

5. I soggetti beneficiari delle agevolazioni devono garantire le informazioni che l'Amministrazione regionale richiederà ai fini dell'implementazione delle proprie banche dati.

#### **Articolo 16 - Responsabile del procedimento, comunicazioni e disposizioni finali**

- 1. Responsabile del Procedimento è il Responsabile pro tempore del Servizio di Supporto all'Autorità di Gestione del POR FESR FSE in materia di Aiuti.
- 2. I dati e le informazioni inerenti il presente Avviso possono essere utilizzati dalla Regione Molise nelle proprie banche dati pubblicate sul sito istituzionale.
- 3. Tutte le comunicazioni tra i soggetti richiedenti in fase di candidatura, le future imprese e l'Amministrazione regionale avvengono esclusivamente via PEC.
- 4. Per quanto non espressamente previsto dal presente Avviso, si rimanda alla normativa comunitaria, nazionale e regionale vigente in materia.
- 5. Con provvedimenti dell'Autorità di Gestione sono approvati gli schemi ed i documenti necessari all'attuazione del presente Avviso, pubblicati sul sito regionale http://moliseineuropa.regione.molise.it/fse.
- 6. La Regione Molise rende disponibili, mediante la pubblicazione sulla sezione del sito internet regionale dedicato all'Elenco Beneficiari http://moliseineuropa.regione.molise.it/beneficiari le informazioni sui progetti finanziati, nel rispetto di quanto disposto dall'art. 115 del Regolamento (UE) n.1303/2013.
- 7. La Regione potrà, inoltre, portare al seguente Avviso qualunque modifica ritenga opportuna, ivi compresa l'integrale sostituzione. Tali eventuali modificazioni saranno pubblicizzate con le modalità ordinarie.
- 8. Al fine di agevolare la candidatura sul presente Avviso e per fornire adeguata informazione all'utenza sulle possibilità offerte dalla nuova Programmazione del POR FESR FSE 2014-2020, è istituito, sul sito internet della Regione Molise https://moliseineuropa.regione.molise.it, un apposito HELP DESK all'interno del quale sono pubblicati i chiarimenti susseguenti a specifiche richieste (FAQ).

L'HELP DESK può essere contattato:

a) al seguente indirizzo e-mail contactcenter@regione.molise.it avendo cura di riportare nell'oggetto: "Avviso Autoimpresa lavoratori area di crisi";

b) al seguente numero telefonico 0874/4291.

I chiarimenti forniti con le FAQ costituiscono a tutti gli effetti elementi di indirizzo per le fasi istruttorie, valutative ed attuative dell'Avviso.

#### **Articolo 17 - Informazione e pubblicità**

- 1. l soggetti beneficiari, pena la revoca totale delle agevolazioni, devono:
	- evidenziare, attraverso idonea pubblicizzazione, con le modalità allo scopo previste nel Contratto di finanziamento di cui all'articolo 9 Comma 6, che il programma agevolato è stato realizzato con il concorso di risorse del POR FESR FSE Molise 2014/2020 ed informare il pubblico circa la sovvenzione ottenuta;
	- conservare la documentazione tecnica amministrativa originale, nelle modalità prescritte dalla procedura di fascicolazione descritta nel sopra citato Contratto di finanziamento;
	- accettare di venire inclusi nell'elenco dei beneficiari, riportante le denominazioni delle operazioni e l'importo del finanziamento, pubblicato sulla sezione del sito internet regionale dedicato all'Elenco Beneficiari http://moliseineuropa.regione.molise.it/beneficiari nel rispetto di quanto disposto dall'art.115 e dall'Allegato XII del Reg. (CE) n. 1303/2013.

#### **Articolo 18 - Clausola di salvaguardia**

- 1. L'Amministrazione regionale si riserva la facoltà, a suo insindacabile giudizio, di revocare, modificare o annullare il presente Avviso qualora se ne ravvedesse l'opportunità per ragioni di pubblico interesse, senza che per questo i soggetti proponenti i singoli progetti possano vantare, a qualunque titolo e per qualsivoglia ragione, dei diritti nei confronti della Regione Molise.
- 2. La presentazione della domanda comporta l'accettazione da parte dei soggetti proponenti di tutte le norme del presente Avviso.

#### **Articolo 19 - Indicazione del foro competente**

1. Per tutte le controversie che dovessero insorgere dall'attuazione del presente Avviso o in relazione allo stesso, il foro competente è quello di Campobasso.

#### **Articolo 20 - Allegati**

- 1. In allegato al presente Avviso, costituendone parte integrante e sostanziale, sono consultabili:
	- Allegato 1: aziende coinvolte nella crisi del Polo avicolo agroalimentare "Solagrital GAM".
		- Allegato 2: aziende coinvolte nella crisi del Polo tessile "Ittierre SpA".
		- Allegato 3: aziende coinvolte nella crisi del Polo metalmeccanico (ambito Venafro-Pozzilli).
		- Allegato 4: "Domanda di accesso alle agevolazioni per candidatura singola".
	- Allegato 5: "Domanda di accesso alle agevolazioni per candidatura in partenariato".
- 2. Il presente Avviso e tutti gli Allegati sono scaricabili nella sezione del sito regionale http://moliseineuropa.regione.molise.it/fse